Барычева А . В.

## **ИСПОЛЬЗОВАНИЕ КОМПЬЮТЕРНЫХ ОБУЧАЮЩИХ ПРОГРАММ НА УРОКАХ ТЕХНОЛОГИИ**

*В статье рассмотрена проблема применения компьютерных обучающих программ на уроках технологии, приведены примеры использования обучающей программы Easy Quilt.* 

*Ключевые слова: информационные технологии, система образования, компьютерные обучающие программы.* 

Необходимость применения новых информационных и компьютерных технологий в общеобразовательных учреждениях продиктована все возрастающей интеллектуализацией образования. Применение компьютеров на уроках технологии позволяет значительно повысить интенсивность учебного процесса.

На уроках технологии с помощью компьютера можно решать целый ряд дидактических задач: повышать интеллектуальный кругозор учащихся, используя материалы глобальной сети; формировать у школьников устойчивую мотивацию к изучению технологии.

Благоприятные возможности создают компьютеры и для организации самостоятельной работы учеников на уроках технологии. Учащиеся могут использовать компьютер, как для изучения отдельных тем, так и для самоконтроля полученных знаний.

Заголовок программы Горизонтальное меню Панели инструментов

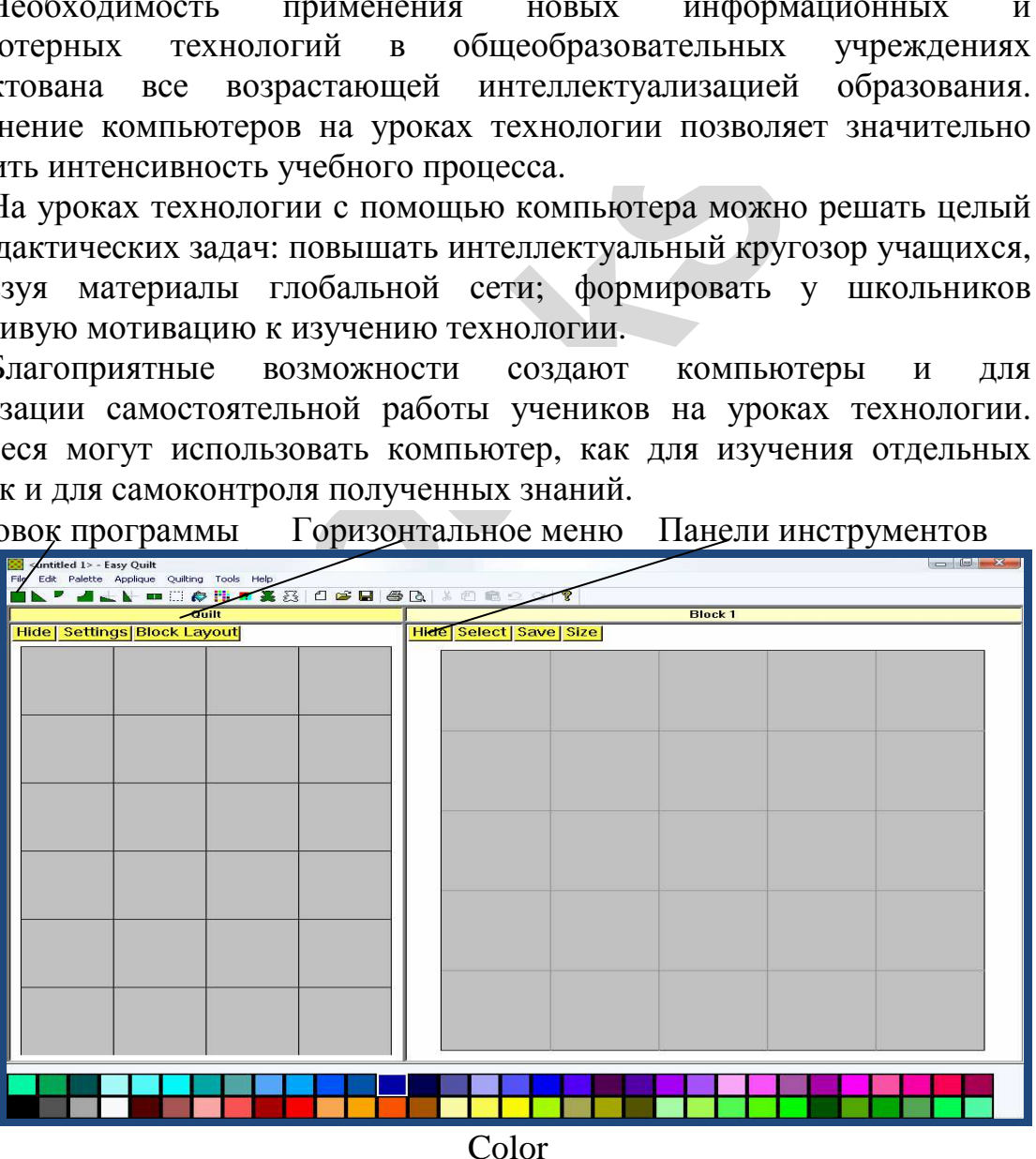

Рис. 1. Главное окно программы *Easy Quilt*

Компьютерные обучающие программы имеют ряд преимуществ перед традиционными методами обучения. Они позволяют за небольшой

промежуток времени проектировать, моделировать и конструировать объекты деятельности, представлять технологические процессы в различных комбинациях, обеспечить интенсификацию самостоятельной работы учащихся.

Например, программа *Easy Quilt*, которая может быть использована в

5 - 8-ых классах при изучении раздела «Создание изделий из текстильных и поделочных материалов». Опыт ее применения показал, что значительно повышается эффективность занятий по созданию изделий в технике лоскутного шитья, экономится время для проведения практических работ, расширяются возможности учащихся для проявления творческих способностей.

Ниже, на примере создания модели прихватки, рассмотрены некоторые возможности этой программы (рис.1). Она имеет два окна: *Quilt и Block.*

Горизонтальное меню окна Quilt содержит команды для задания количества блоков по горизонтали и вертикали, указания размеров и номера блока (рис.2).

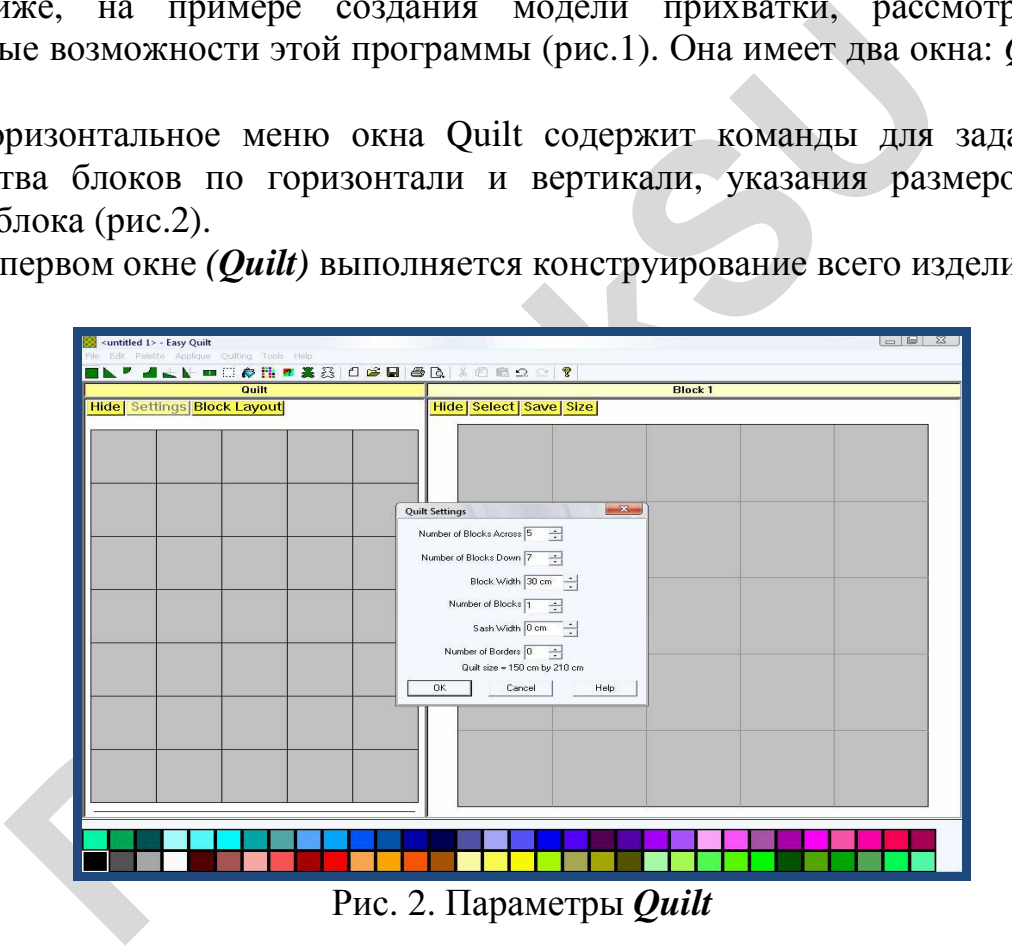

В первом окне *(Quilt)* выполняется конструирование всего изделия.

Во втором окне (Block) выполняется сначала конструирование одного из блоков (элементов) изделия (рис.3). Горизонтальное меню окна Block содержит команды для задания параметров блока.

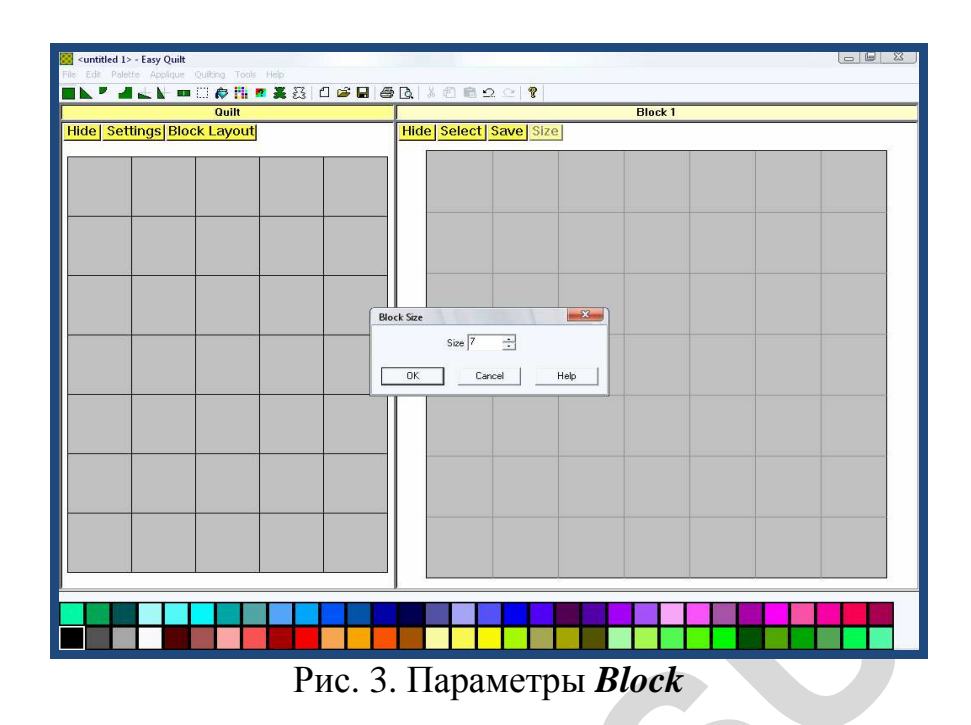

Для моделирования прихватки выбираем из *Color* понравившийся цвет, на панели инструментов находим нужную геометрическую фигуру (рис.4), щелкаем по кнопке.

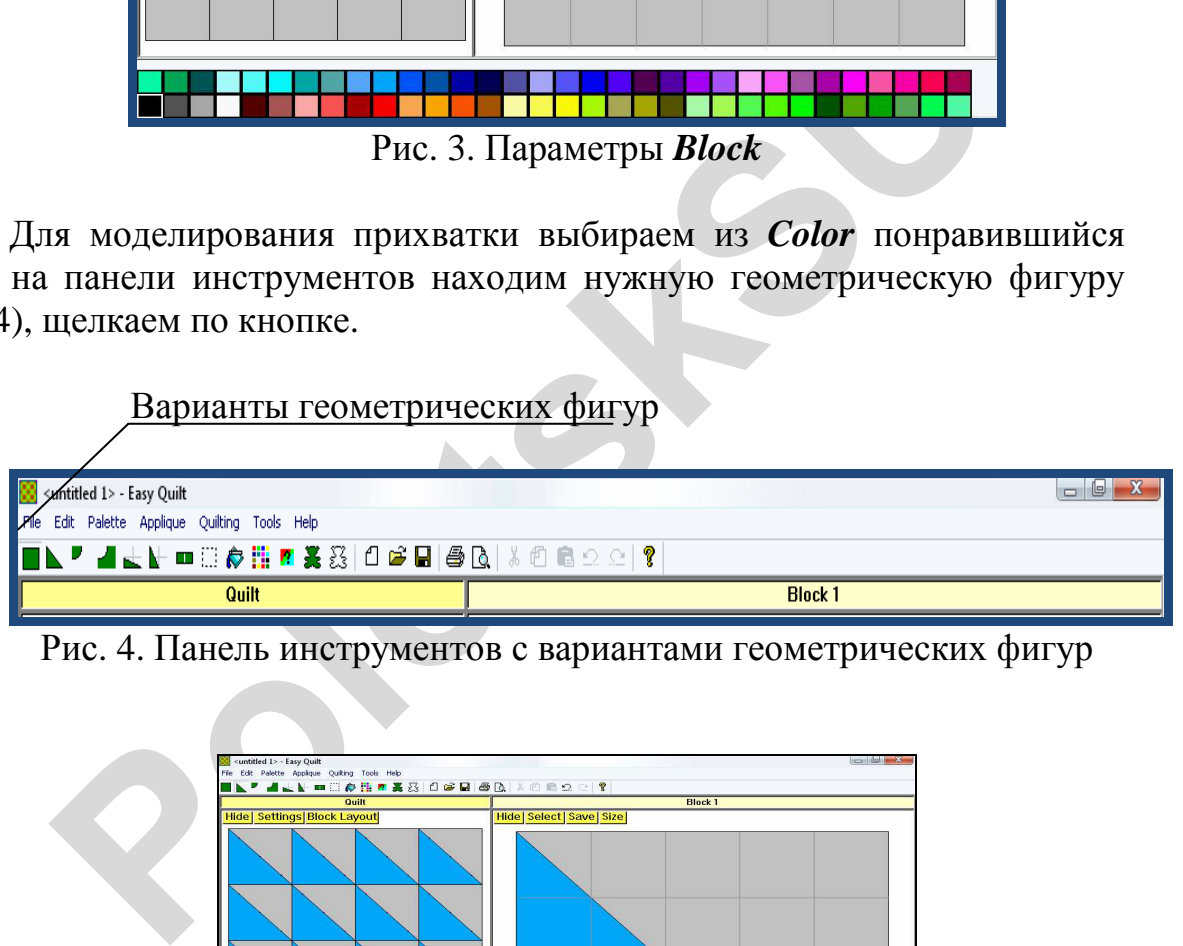

Рис. 4. Панель инструментов с вариантами геометрических фигур

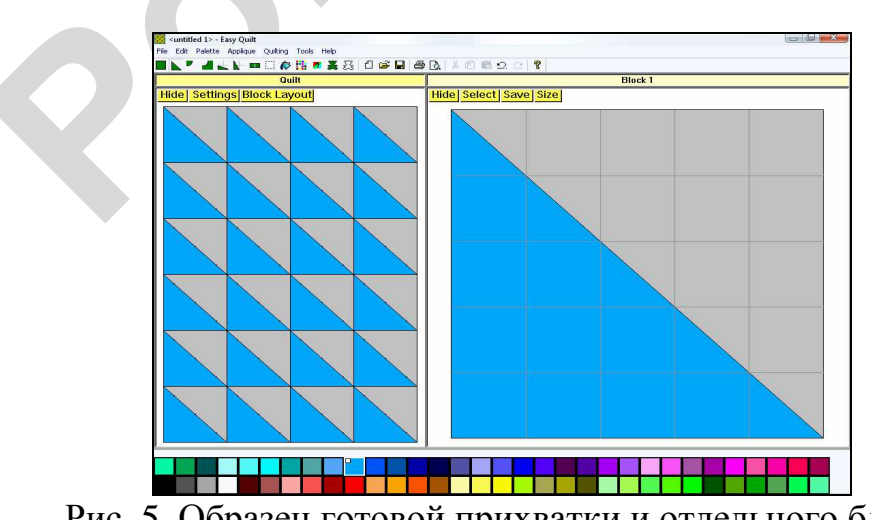

Рис. 5. Образец готовой прихватки и отдельного блока

Перемещаем курсор в окно (*Block*), снова щелкаем по кнопке. На одном блоке можно использовать разные геометрические фигуры , по желанию менять их цвет (рис.5).

Для декоративной отделки изделия программой предусмотрены стандартные наборы контуров и аппликаций, расположенные на панели инструментов.

Для просмотра коллекции аппликаций и контуров необходимо щелкнуть по указателям на панели инструментов (рис.6). Чтобы перенести аппликацию или контур на модель изделия щелкнуть по цвету, по понравившейся аппликации, а затем по втору окну (Block). Аппликация или контур будут зафиксированы.

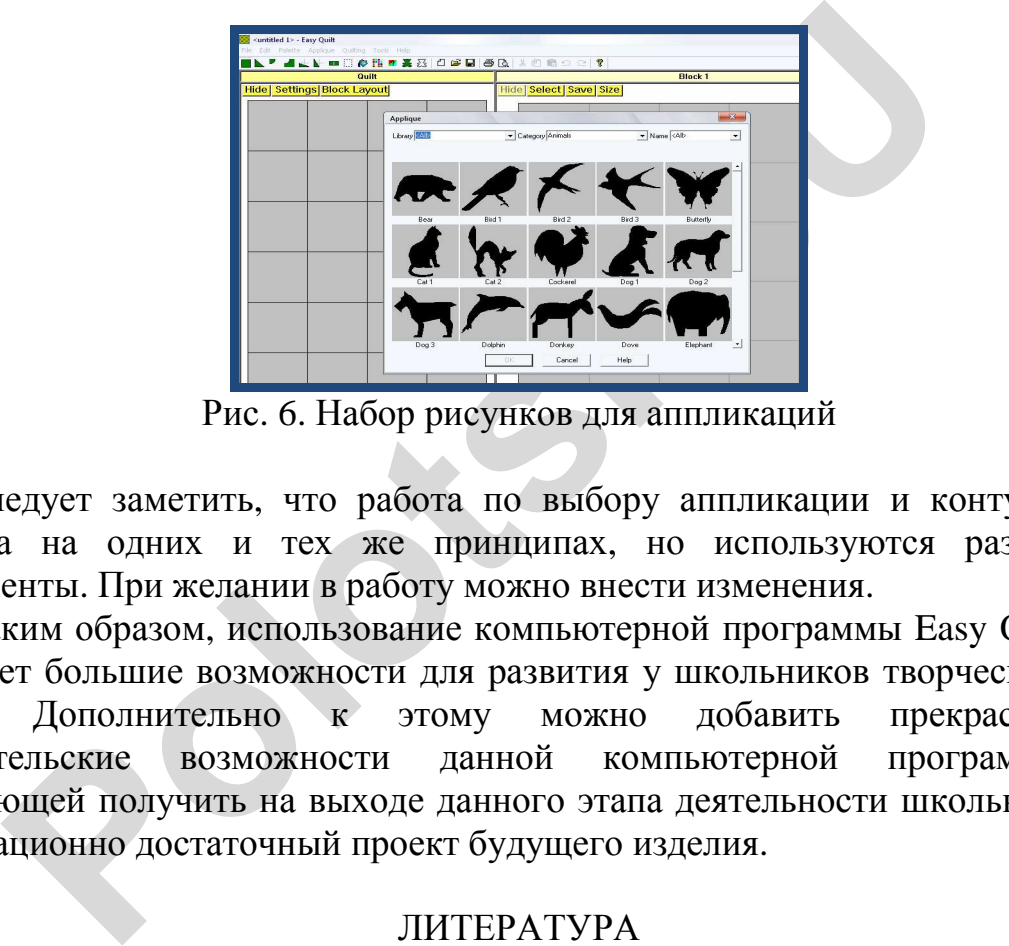

Рис. 6. Набор рисунков для аппликаций

Следует заметить, что работа по выбору аппликации и контуров основана на одних и тех же принципах, но используются разные инструменты. При желании в работу можно внести изменения.

Таким образом, использование компьютерной программы Easy Quilt открывает большие возможности для развития у школьников творческого начала. Дополнительно к этому можно добавить прекрасные оформительские возможности данной компьютерной программы, позволяющей получить на выходе данного этапа деятельности школьника информационно достаточный проект будущего изделия.

## ЛИТЕРАТУРА

1. Кожина, О. А. Методические рекомендации по оборудованию кабинетов и мастерских обслуживающего труда. – М.: Дрофа, 2005. – 208 с.

2. Нартова, О. В. Инновационные технологии в образовании: проектная методика // Качество образования: системы, технологии, инновации: материалы международной научно -практической конференции . – Барнаул: АлгГТУ, 2013. – С. 316-317

**Барычева Анна Валентиновна**, Стерлитамакский филиал Башкирского государственного университета, старший преподаватель кафедры технологии и общетехнических дисциплин, тел. 8- 917 4156717, эл. почта: anna\_barycheva@mail.ru

## Воеводина С.А., Жукова Т.Л. **КОМПЕТЕНТНОСТНЫЙ ПОДХОД В ПРОФЕССИОНАЛЬНОМ САМОРАЗВИТИИ БУДУЩИХ ПЕДАГОГОВ ОБСЛУЖИВАЮЩЕГО ТРУДА**

*Формирование профессиональной компетентности является актуальной проблемой современной педагогики. В настоящее время она связана также с проблемой профессионального саморазвития будущих специалистов. Решению этих двух взаимосвязанных проблем содействует использование в педагогическом процессе вуза активных методов обучения* 

*Ключевые слова: профессиональная компетентность, профессиональное саморазвитие, активные методы обучения.* 

К качеству педагогического образования в настоящее время предъявляются особые требования. Проблемы практического обучения и воспитания современного белорусского общества нацеливают на глубокую и серьезную подготовку учителей каждой специальности, в том числе педагогов обслуживающего труда.

ормирование профессиональной компетентности явля<br> *Polotexicoli современной педагогики. В настоящее время*<br> *Polotexicoli профессионального саморазвития буду*<br> *Polotexicoli профессионального саморазвития буду*<br> **Polotexi** Учитель обслуживающего труда – весьма важная и востребованная профессия в условиях современного общества. Сегодня экономическая ситуация и интересы нашего общества требуют от школы большой работы по формированию культуры трудовой деятельности и профессиональной ориентации учащихся. Без профессионально подготовленных и образованных педагогов нет общественно-экономического прогресса. Задача современного высшего педагогического образования состоит в переосмыслении содержания, форм и методов подготовки будущих педагогов. В этом смысле речь идет о компетентностном подходе в профессиональной подготовке педагогов обслуживающего труда.

Профессиональная компетентность – это сложное интегративное качество личности, проявляющееся в способности планировать, организовывать и осуществлять педагогический процесс, как процесс решения педагогических задач, обеспечивающих оптимальные условия для развития и саморазвития субъектов педагогического процесса.

Очень важно в определении компетентности учесть, что ее природа такова, что, будучи продуктом обучения, компетентность не прямо